**OUTIL DIVERGENCE (INDIVIDUEL)**

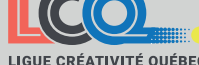

propulsé par Créativité

## **LOTUS**

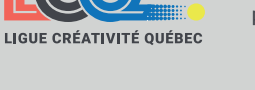

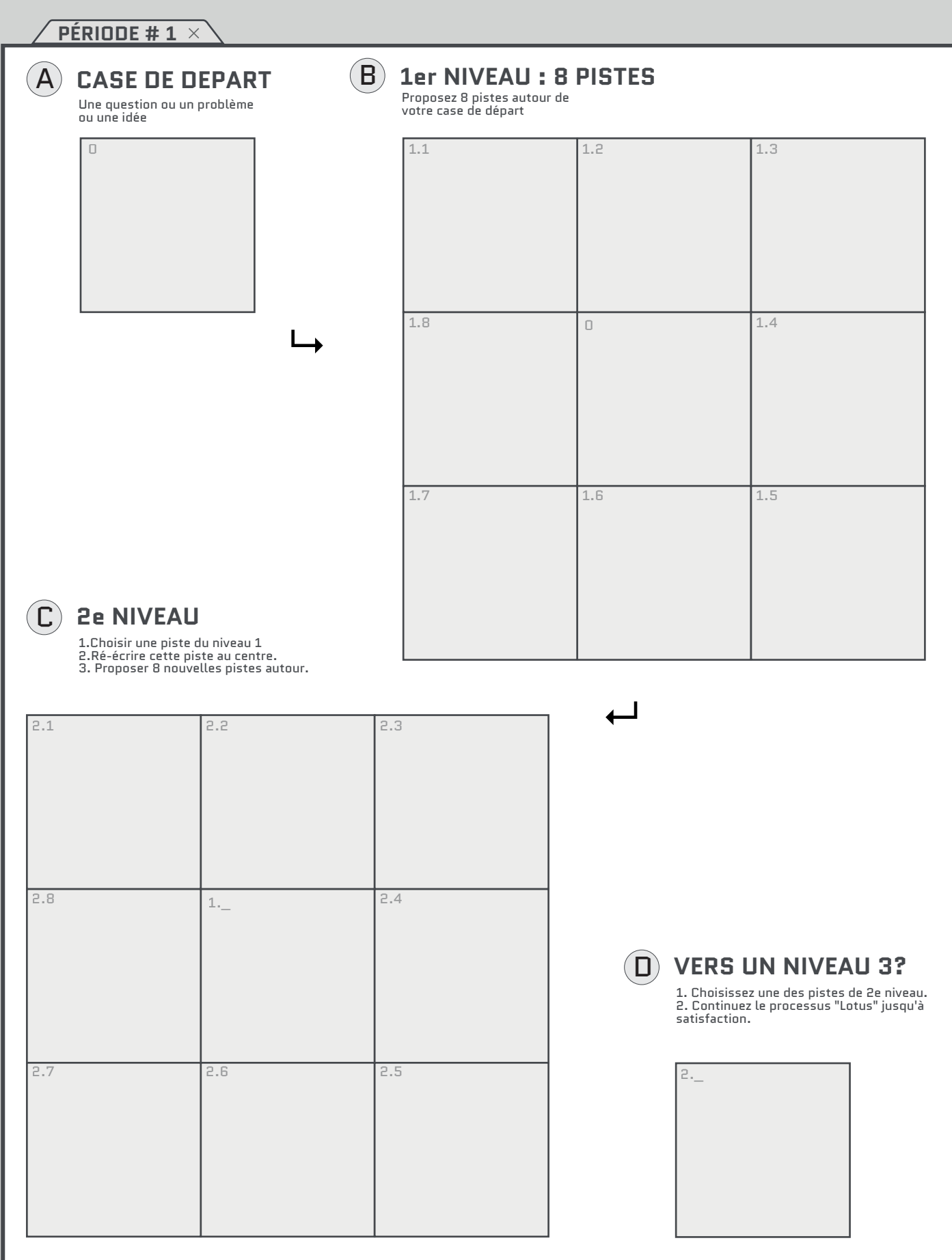

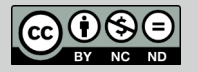

VERSION 1.3 CREATIVITE.QUEBEC TÉLÉCHARGE LA VERSION ÉLÉCTRONIQUE DE CET OUTIL https://ligue.creativite.quebec/ressources/

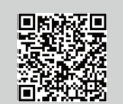

créativité